# **Admins - Demande #1746**

# **Installer un welcomebot pour être sur le salon #april-accueil**

16/05/2016 13:12 - Frédéric Couchet

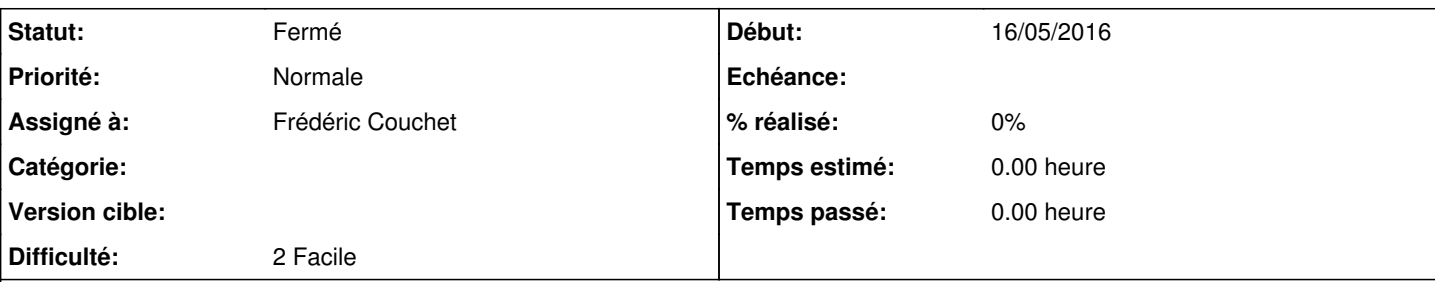

# **Description**

Lors d'une conf à LibrePlanet quelqu'un a parlé de l'idée d'avoir un welcome bot sur un salon irc.

"WelcomeBot is an IRC bot written in Python who greets newcomers to a channel and alerts channel regulars to their presence."

Voir <https://us.pycon.org/2015/schedule/presentation/430/> et <https://github.com/shaunagm/WelcomeBot>

J'ai trouvé l'idée intéressante et j'aimerais en mettre un en place, au moins en test pour être connecté au salon d'accueil #april-accueil.

Pour cela il faut une VM qui peut se connecter à irc.freenode.net port 6667 et qui a python 2.7 au moins.

### **Historique**

#### **#1 - 16/05/2016 13:14 - Frédéric Couchet**

Les VM de pavot peuvent accéder à irc.freenode.net.

J'ai donc installé WelcomeBot, en mar 2016, sur la VM bots de pavot.

Dans ~root/WelcomeBot pour la période de test. Le bot est lancé par nohup. J'ai fait quelques modifications notamment pour avoir des messages en français.

## **#2 - 16/05/2016 13:15 - Frédéric Couchet**

L'usage a montré que le bot était utile. Il faudrait mettre en place un installation et une configuration propre sur la VM bots du nouveau SI.

#### **#3 - 20/05/2016 16:52 - Frédéric Couchet**

J'ai fait l'installation sur le nouveau SI et mis à jour la documentation admin sys.

### **#4 - 20/05/2016 16:53 - Frédéric Couchet**

Il reste à :

- mettre en place le monitoring du bot

- le lancement via les scripts init

### **#5 - 08/06/2016 15:33 - Frédéric Couchet**

*- Statut changé de Nouveau à Résolu*

Benj a mis en place le monitoring et le lancement via un script init

# **#6 - 29/05/2019 12:17 - Quentin Gibeaux**

*- Statut changé de Résolu à Fermé*